<span id="page-0-0"></span>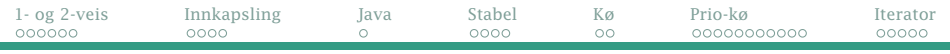

#### Dagens tema

#### Litt mer om vanlige lister

- Enveis- og toveislister
- Innkapsling («boxing») (Big Java 6.8.5)
- Nyttige varianter av lister:
	- Stabler («stacks») (Big Java 15.5.1)
	- Køer («queues») (Big Java 15.5.2)
	- Prioritetskøer («priority queues») (Big Java 15.5.3)
		- Sammenligning av objekter (Comparable) (Big Java 9.6.3)
- Hvordan gå elegant gjennom en samling data
	- $\bullet$  Iterator-er (Big Java 15.2)

<span id="page-1-0"></span>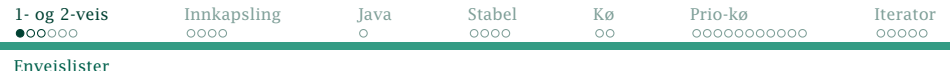

## Repetisjon: Enveislister

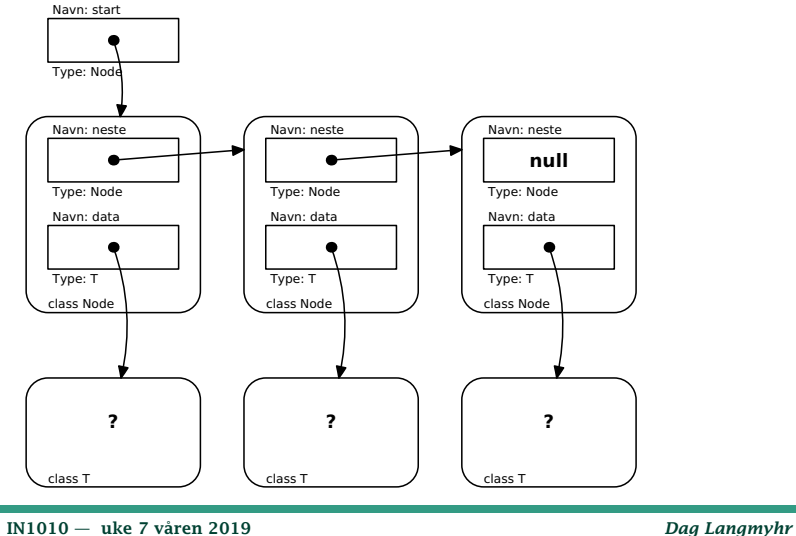

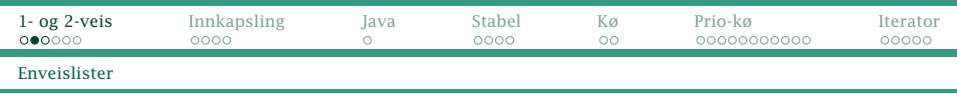

## Hvordan finne størrelsen?

#### Vi må gå gjennom listen hvis vi vil telle alle nodene:

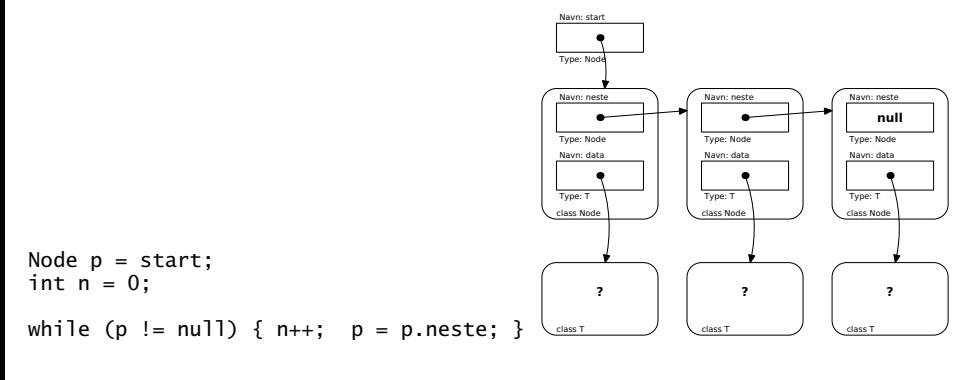

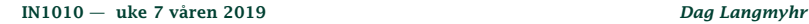

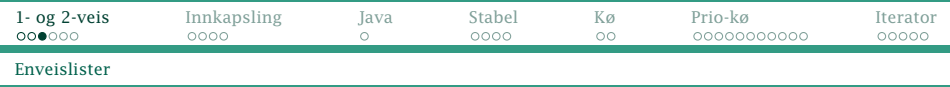

Hva er bra og mindre bra med slike lister?

- $\triangleq$  Enkle å programmere
- <u>ी</u> Fleksible
- Kan av og til bli mye leting:
	- Når vi skal finne et element som ligger nær slutten av en lang liste.
	- Når vi skal fjerne elementer nær slutten.

<span id="page-4-0"></span>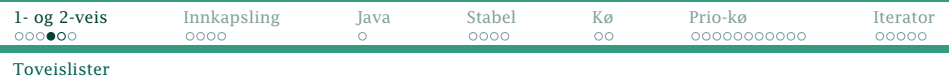

Toveislister

Derfor bruker noen toveislister («doubly-linked lists»):

```
class Node {
    Node neste = null;
    Node forrige = \text{null};
    T data;
```

```
Node(T x) { data = x; }
}
private Node start = null;
private Node slutt = null;
```
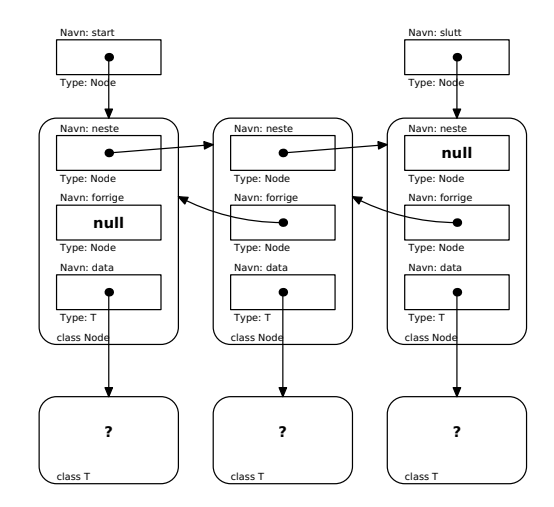

[IN1010 — uke 7 våren 2019](#page-0-0) *Dag Langmyhr*

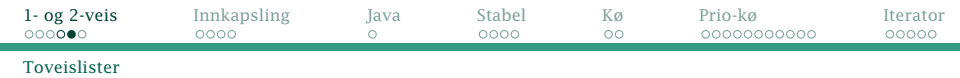

Da slipper vi å lete for å fjerne siste element:

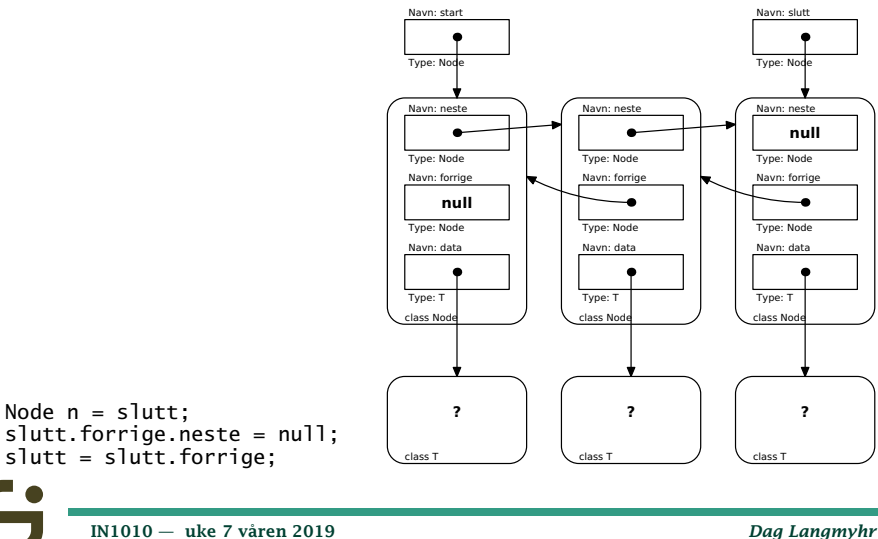

<span id="page-6-0"></span>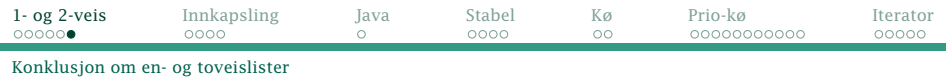

# Når skal jeg velge toveislister?

- <sup>1</sup> Når jeg ofte skal finne et av de siste elementene i en lang liste.
- <sup>2</sup> Når jeg ofte skal fjerne andre elementer enn det første i listen.

Ellers er det greit å holde seg til enveislister.

<span id="page-7-0"></span>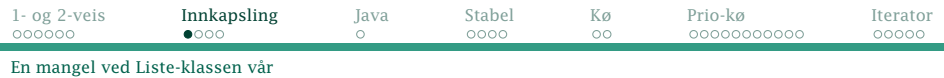

# En mangel ved vår (og Javas) List

Listene våre (og Javas) kan kun inneholde objekter og ikke primitive verdier som int, char, boolean etc.

#### Hva kan vi gjøre med det?

Hva om vi lager en hjelpeklasse:

Heltall.java

```
public class Heltall {
    private int verdi;
    public Heltall(int i) {
        verdi = i:
    }
    public int intValue() {
        return verdi;
    }
```
<span id="page-8-0"></span>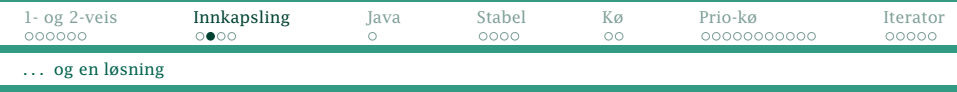

Da kan vi lage en liste av heltall ved å «pakke dem inn» ett og ett i objekter (såkalt «boxing»):

Liste<Heltall> lx = new Lenkeliste<>();

og vi kan bruke listen som normalt:

lx.add(new Heltall(12));

int  $v = 1x.get(2) .intValue()$ ;

<span id="page-9-0"></span>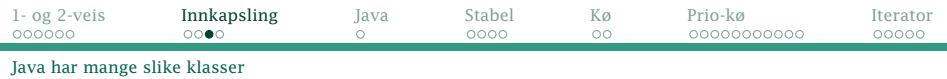

## Javas klasser for innpakking

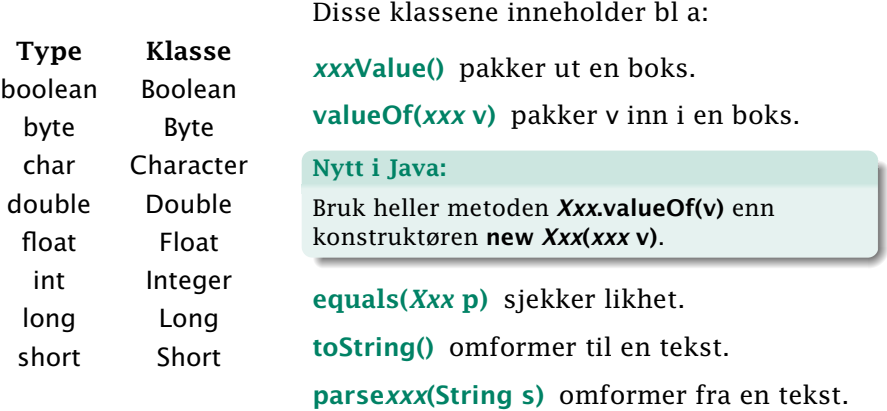

<span id="page-10-0"></span>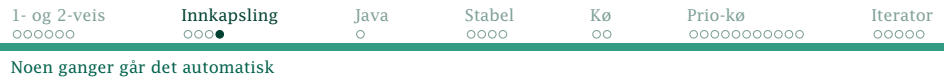

# Automatisk innkapsling

```
Innkapsling fungerer bra:
```

```
ArrayList<Integers x = new ArrayList<();
```

```
lx.add(Integer.valueOf(12));
```

```
int v = 1x.get(2) .intValue();
```
men notasjonen er litt kronglete. Derfor har nyere versjoner av Java innført litt *syntaktisk sukker* og tillater automatisk inn- og utkapsling for standardklassene:

```
ArrayList<Integers x = new ArrayList<();
```

```
lx.add(12);
int v = 1x.get(2):
```
<span id="page-11-0"></span>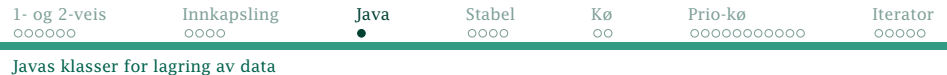

### Javas Collection-klasser

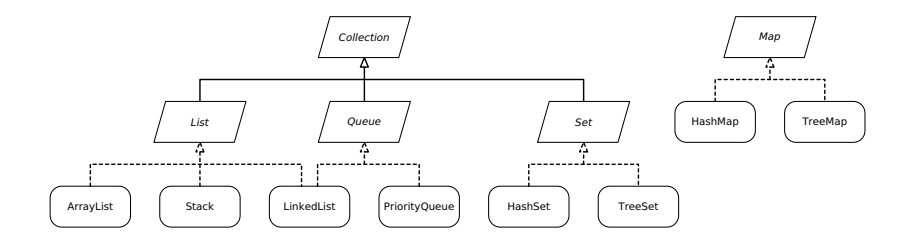

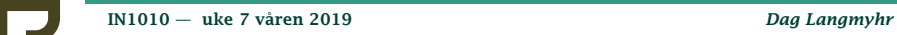

Ξ

<span id="page-12-0"></span>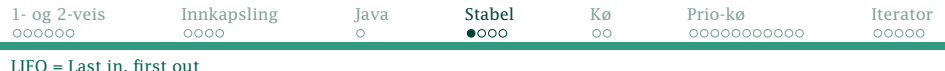

# Stabler («stacks»)

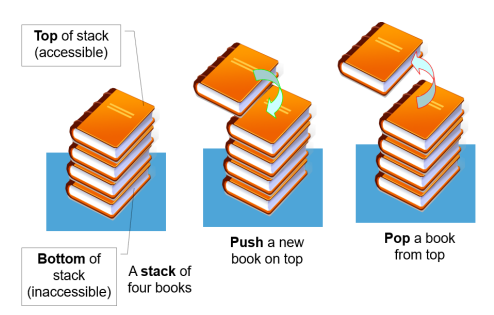

En spesiell form for lister er stabler der vi kun legger nye elementer på toppen («push-er») og kun henter fra samme ende («pop-er»).

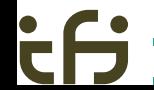

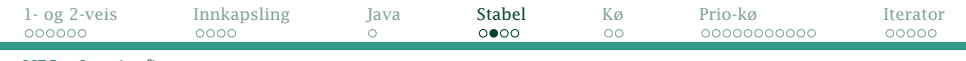

#### [LIFO = Last in, first out](#page-12-0)

 $\mathbf{r}$ 

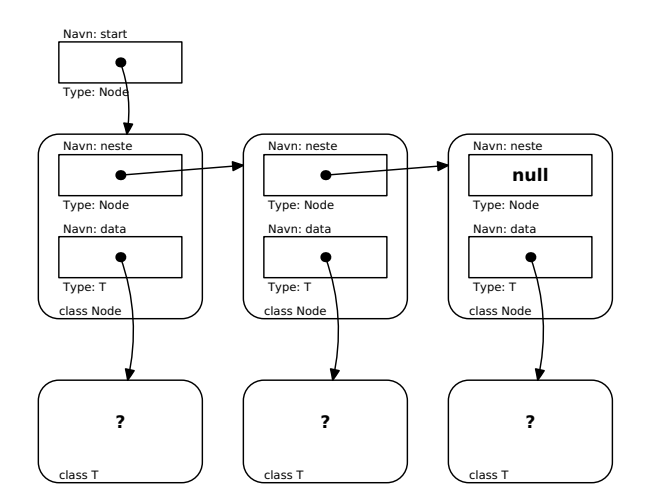

[IN1010 — uke 7 våren 2019](#page-0-0) *Dag Langmyhr*

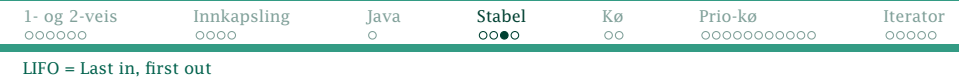

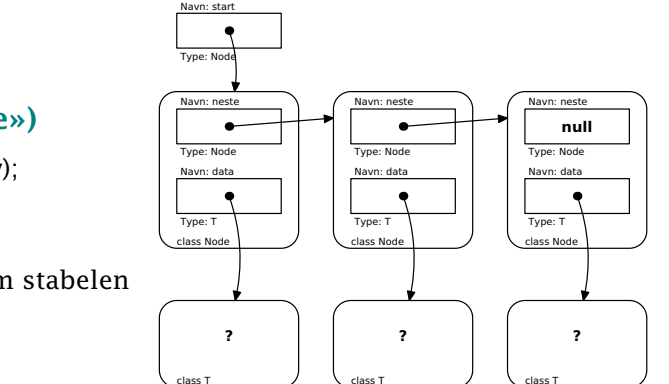

### Legge på («push-e»)

Node  $ny = new Node(v);$ ny.neste = start; start =  $ny$ ;

(Fungerer bra også om stabelen er tom.)

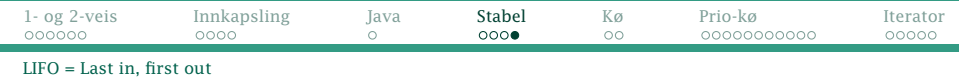

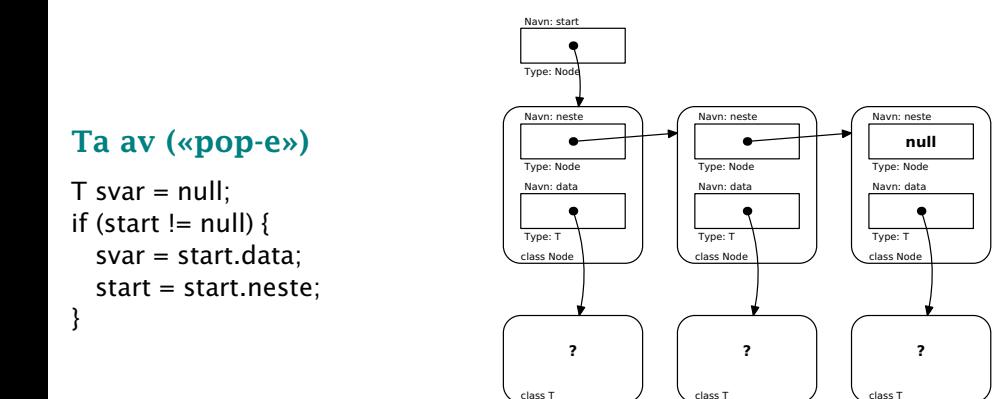

<span id="page-16-0"></span>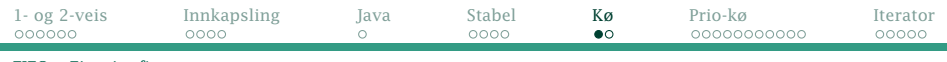

[FIFO = First in, first out](#page-16-0)

# Køer («queues»)

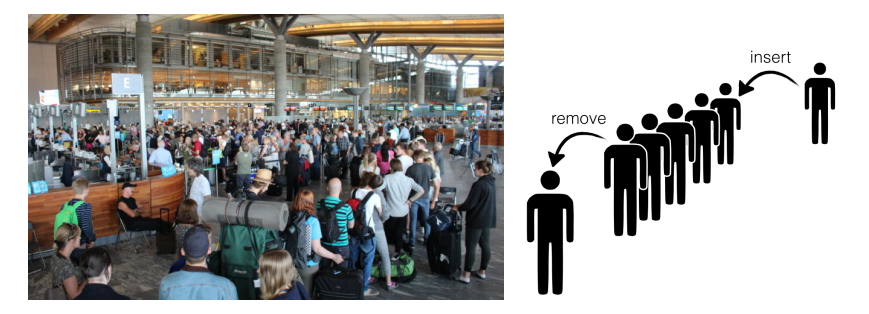

Køer er en annen spesiell form for lister der vi alltid setter inn nye elementer bakerst og henter dem ut forrerst.

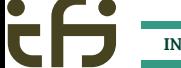

[IN1010 — uke 7 våren 2019](#page-0-0) *Dag Langmyhr*

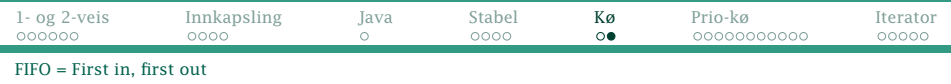

### Sette inn i køen

Node  $ny = new Node(v)$ ; slutt.neste =  $ny$ ; slutt  $= ny$ ;

(Men hva om køen var tom før vi skal sette inn?)

#### Hente ut av køen

Akkurat som å pop-e en stabel.

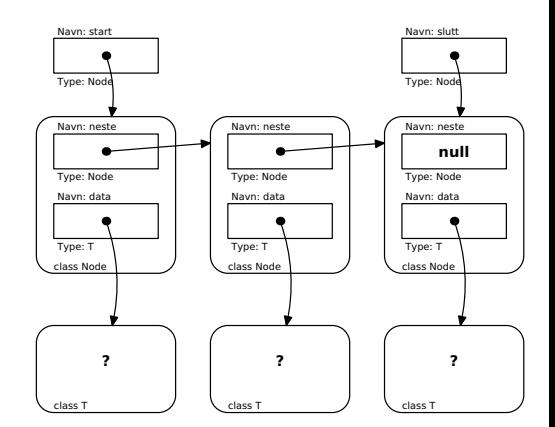

<span id="page-18-0"></span>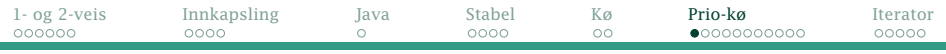

[Noe haster mer enn annet](#page-18-0)

# Prioritetskøer («Priority queues»)

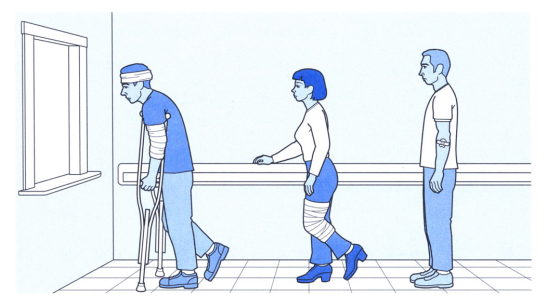

I prioritetskøer haster noen elementer mer enn andre; de tas først uavhengig av hvor lenge de har stått i køen.

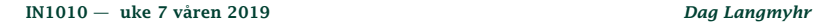

<span id="page-19-0"></span>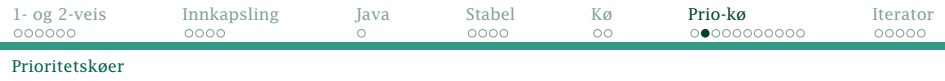

## Hvordan programmere en prioritetskø?

En prioritetskø må alltid holdes sortert. Nye elementer må derfor settes på korrekt plass.

#### Hvordan vet vi hva som er riktig sortering?

Vi trenger en standardtest som forteller oss om prioritetsforholdet for to elementer p og q:

- $\bullet$  Er  $p < q$ ?
- $\bullet$  Er  $p = q$ ?
- $\bullet$  Er  $p > q$ ?

<span id="page-20-0"></span>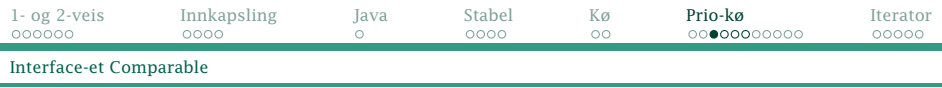

# interface Comparable

Java-biblioteket har et interface kalt Comparable som angir at noe er sammenlignbart. Det inneholder kun én metode:

Comparable.java

public interface Comparable<T> { public int compareTo(T otherObj); }

Ideen er at vårt objekt skal kunne sammenlignes med et vilkårlig annet objekt og returnere et heltall

- < 0 hvis vårt objekt er *mindre* enn det andre
- = 0 hvis vårt objekt er *likt* med det andre
- > 0 hvis vårt objekt er *større* enn det andre

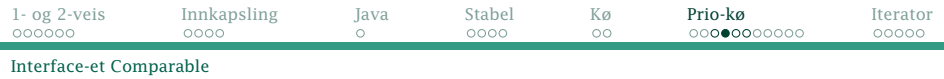

#### Et eksempel

Deltagerland.java

```
public class Deltagerland implements Comparable<Deltagerland> {
    protected String navn;
    protected int antGull, antSoelv, antBronse;
   Deltagerland(String id, int g, int s, int b) {
        navn = id; antGull = q; antSoelv = s; antBronse = b;
    }
   @Override
    public int compareTo(Deltagerland a) {
        if (antGull \langle a.antGull) return -1;
        if (antGull > a.antGull) return 1;
        if (antSoelv < a.antSoelv) return -1;
        if (antSoelv > a.antSoelv) return 1;
        if (antBronse < a.antBronse) return -1;
        if (antBronse > a.antBronse) return 1;
        return 0;
    }
}
```
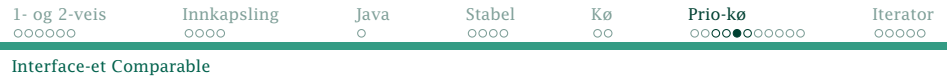

#### Et testprogram

TestMedaljer.java

```
class TestMedaljer {
     public static void main(String[] args) {
          Deltagerland
               danmark = new Deltagerland("Danmark", 0, 0, 0),
finland = new Deltagerland("Finland", 1, 1, 4),
               island = new Deltagerland("Island", 0, 0, 0, 0),
               norge = new Deltagerland("Norge", 14, 14, 11),
               sverige = new Deltagerland("Sverige", 7, 6, 1);
          System.out.println("Finland vs Sverige: " + finland.compareTo(sverige));
          System.out.println("Norge vs Sverige: " + norge.compareTo(sverige));
          System.out.println("Danmark vs Sverige: " + danmark.compareTo(sverige));
System.out.println("Danmark vs Island: " + danmark.compareTo(island));
     }
}
```
Finland vs Sverige: -1 Norge vs Sverige: 1 Danmark vs Sverige: -1 Danmark vs Island: 0

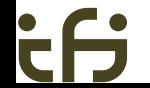

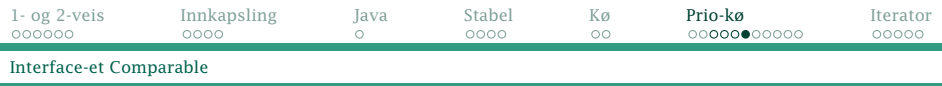

#### Et testprogram til

Når en klasse implementerer Comparable, vet Java nok til å kunne sortere den effektivt:

TestMedaljer2.java import java.util.Arrays: class TestMedaljer2 { public static void main(String[] args) { Deltagerland $\lceil$  land = { new Deltagerland("Danmark", 0, 0, 0), new Deltagerland("Finland", 1, 1, 4), new Deltagerland("Island", 0, 0, 0), new Deltagerland("Norge", 14, 14, 11), new Deltagerland("Sverige", 7, 6, 1) }; Arrays.sort(land); for (int  $i = 0$ ;  $i <$  land.length:  $i+1$ ) System.out.println(land[i].navn); } } Danmark Island Finland Sverige Norge

[IN1010 — uke 7 våren 2019](#page-0-0) *Dag Langmyhr*

<span id="page-24-0"></span>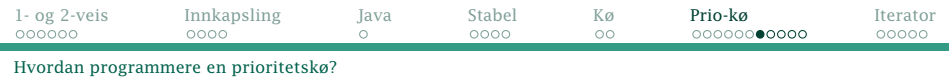

## Implementasjon av en prioritetskø

Vi kan lage prioritetskø som en spesialisering av Arrayliste.

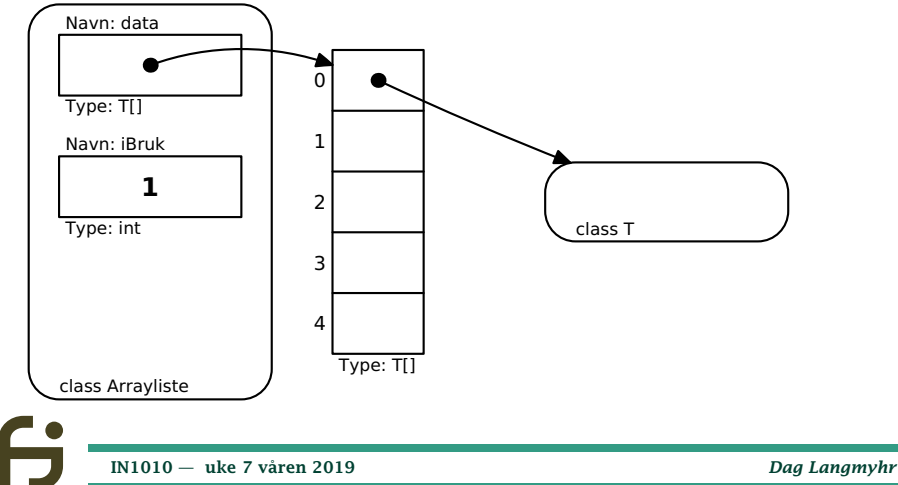

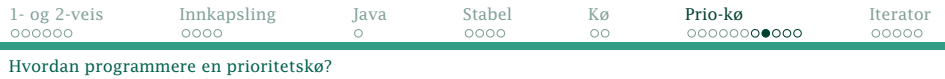

Rammen for en prioritetskø basert på Arrayliste kan se slik ut:

```
public class ArrayPrioKoe<T extends Comparable<T>> extends Arrayliste<T>
{
   @Override
    public void add(T x) {
```
#### Kommentarer

- Klassen ArrayPrioKoe er en subklasse av Arrayliste.
- Klasseparameteren T *må* være en implementasjon av Comparable så vi får en sammenligning å sortere etter.
- Vi redefinerer kun metoden add siden innsettingen skal gjøres sortert.
- De øvrige metodene i Arrayliste kan brukes som de er.

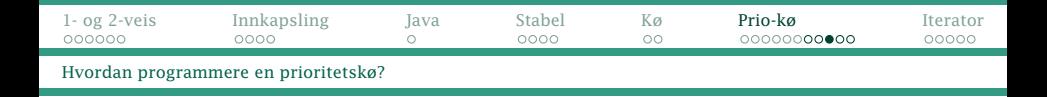

Når vi skal programmere add, må vi tenke på alle mulige situasjoner:

- **1** Listen kan være tom fra før av.
- <sup>2</sup> Hvis ikke, må vi lete oss frem til første element i listen som er større enn det vi skal sette inn.
	- Da må vi flytte det elementet og alle de resterende ett hakk lenger ut.
	- Så kan vi sette inn det nye elementet på rett plass.
- <sup>3</sup> Hvis alle elementene i listen er mindre eller lik det nye elementet, må det nye elementet settes bakerst.

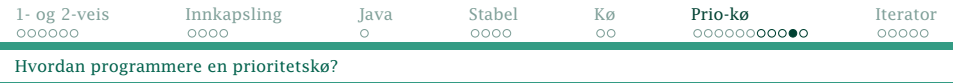

```
public class ArrayPrioKoe<T extends Comparable<T>> extends Arrayliste<T>
{
   @Override
   public void add(T x) {
       if (size() == 0)// Listen er tom, så sett inn det nye elementet:
           super.add(x):return;
        }
       for (int i = 0; i < size(); i++) {
           if (get(i).compareTo(x) > 0)// Vi har funnet et element som er større enn det nye.
               // Flytt det og etterfølgende elementer ett hakk opp.
                super.add(null); // Utvid arrayen
                for (int ix = size()-2; ix >= i; ix--)set(ix+1, get(ix));// Sett inn det nye elementet:
               set(i, x):
               return;
           }
        }
       // Det nye elementet er størst og skal inn bakerst:
       super.add(x):
   }
}
```
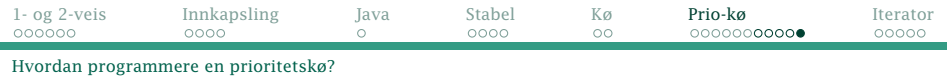

#### Et testprogram

```
class TestPrio {
    public static void main(String[] args) {
        Liste<String> ap = new ArrayPrioKoe<>();
        ap.add("Ellen"); ap.add("Stein"); ap.add("Siri");
        ap.add("Dag"); ap.add("Anne Berit"); ap.add("Irene");
        for (int i = 0; i < ap.size(); i++)System.out.println(ap.get(i));
    }
}
```
Anne Berit Dag Ellen Irene Siri Stein

[IN1010 — uke 7 våren 2019](#page-0-0) *Dag Langmyhr*

<span id="page-29-0"></span>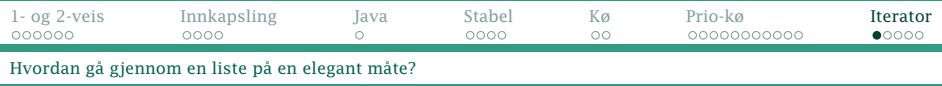

# Å gå gjennom en Liste

Vi kan gå gjennom en liste ved å hente elementene ett for ett:

```
Liste<String> x = new Arrayliste \Leftrightarrow ();for (int i = 0; i < 1x.size(); i++)System.out.println(lx.get(i));
```
### En bedre notasjon

Det hadde vært fint å kunne skrive bare

for (String s: lx) System.out.println(s);

og slippe å tenke på hva som er grensesnittet (size og get).

[IN1010 — uke 7 våren 2019](#page-0-0) *Dag Langmyhr*

<span id="page-30-0"></span>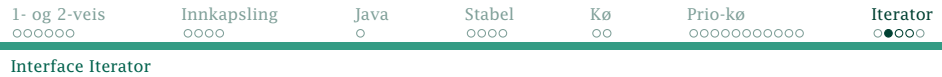

### Javas interface Iterator

```
En slik elegant gjennomgang er mulig med en iterator:
public interface Iterator<T> {
   boolean hasNext();
   T next();
}
```
En iterator holder orden på hvor langt vi er kommet i gjennomgangen og kan gi oss elementene ett for ett.

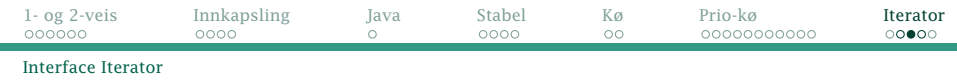

#### For Arrayliste trenger vi en teller og en referanse til listen:

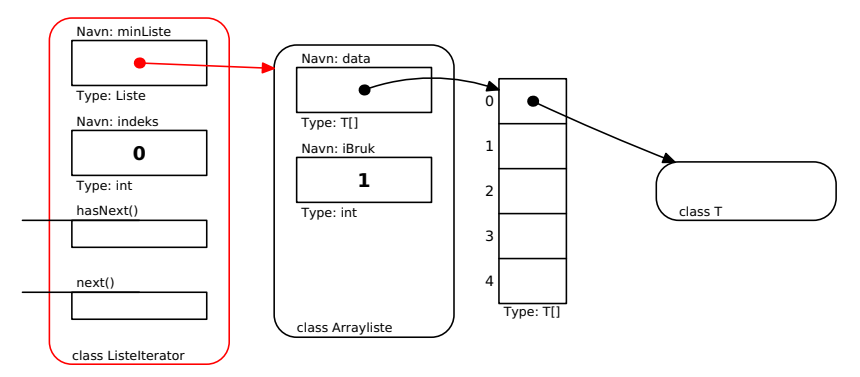

[IN1010 — uke 7 våren 2019](#page-0-0) *Dag Langmyhr*

Ξ

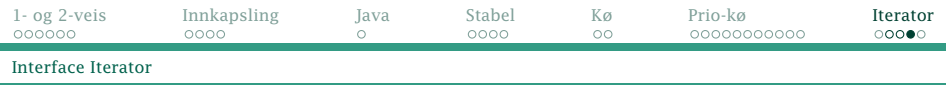

ListeIterator.java

```
import java.util.Iterator;
```

```
class ListeIterator<T> implements Iterator<T> {
    private Liste<T> minListe;
    private int indeks = 0;
    public ListeIterator(Liste<T> lx) {
        minListe = 1x;
    }
    @Override
    public boolean hasNext() {
        return indeks < minListe.size();
    }
    @Override
    public T next() {
        return minListe.get(indeks++);
    }
}
```
<span id="page-33-0"></span>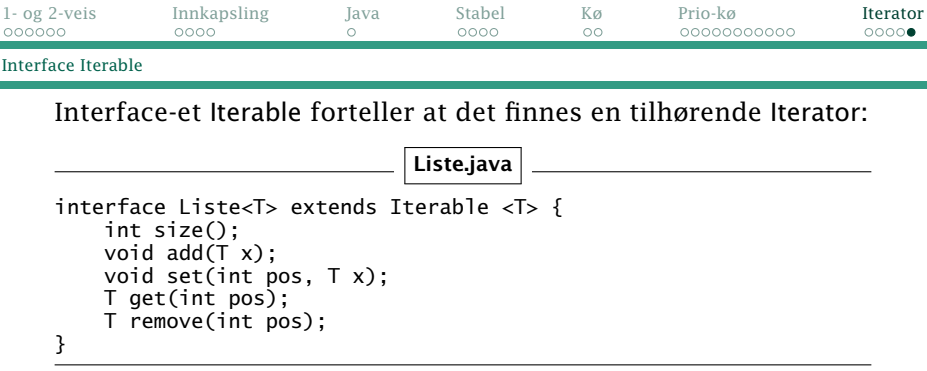

Så må vi lage en metode iterator (med *liten* forbokstav) som skaffer oss et Iterator-objekt (med *stor* forbokstav).

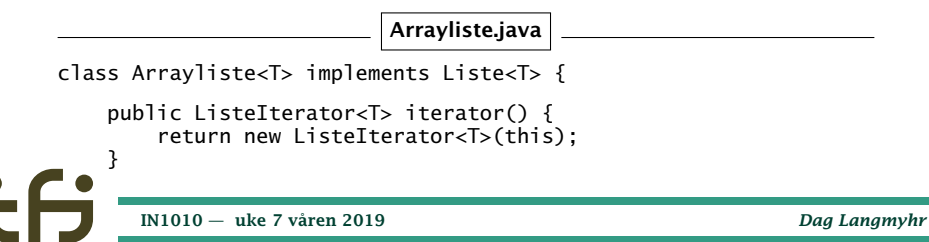